• An exception is generated (raised) with the throw statement:

```
throw object;
```
where object is an instance of a subclass of Exception or Throwable

 $\bullet$  The try-catch statement:

```
try {
  statements;
\mathcal{L}catch (ExceptionSubclass1 e) {
  statements 1;\mathcal{F}catch (ExceptionSubclass2 e) {
  statements2;\mathbf{B}
```
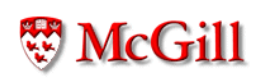

- A try-catch statement executes its default statements in sequence, and
	- If no exception is raised, then computation continues after the catch clauses
	- Otherwise, if an exception is raised, the sequence of statements is interrupted, and execution continues in the catch clause that matches the type of the exception
- After a catch clause finishes, computation continues after the try-catch. This is, the flow of control does not return to the point where the exception occurred. Note: It never returns to the method that raised the exception, in contrast with a method call.
- An exception which is not caught by a try-catch, is "propagated", i.e. it is raised again

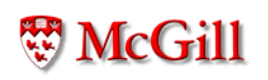

```
int some_method(int b)
\{int a, c, d;
  a = 5;if (b != 0) c = a / b;else c = 0;
  d = c + 2;return d;
\}
```

```
int some_method(int b)
\{int a, c, d;
  try {
    a = 5;c = a / b;d = c + 2;\mathcal{F}catch (ArithmeticException e) {
    d = 2;\mathcal{F}return d;
\}
```

```
class SomeClass {
  static int some_method(int b)
  \{int a, c, d;
    try {
      a = 5;c = a / b;d = c + 2;\mathcal{F}catch (ArithmeticException e) {
      d = 2;\mathcal{F}return d;
  \}static void yet_another_method()
  \overline{f}int x = 5, y;
    y = some\_method(x);System.out.println(y);\}\}
```

```
class SomeClass {
  static int some_method(int b) throws ArithmeticE
  \{int a, c, d;
    a = 5;c = a / b;d = c + 2;return d;
  \mathcal{F}static void yet_another_method()
  \{int x = 5, y;
    try {
      y = some_method(x);\mathcal{F}catch (ArithmeticException e) {
      y = 2;\mathcal{F}System.out.println(y);\}\}
```

```
class Food {
  boolean fresh, smelly;
\mathcal{F}class FoulSmell extends Exception {
  public String toString() {
    return "Yuck";
  \}\}class FoodPoison extends Exception {
  public String toString() {
    return "Ouch";
  }
\}
```

```
static void smell (Food f) throws FoulSmell
\overline{f}if (f.smelly)
     throw new FoulSmell();
  System.out.println("Smells OK");;
\mathcal{F}static void eat (Food f) throws FoodPoison
\mathcal{F}_{\mathcal{E}}System.out.println("Hmmm...");
  digest(f);\}static void digest (Food f) throws FoodPoison
\big\{if (!f.fresh)
     throw new FoodPoison();
\mathcal{F}
```

```
static void dine()
\overline{\mathcal{L}}try \{Food fish = newFood();
    fish.melly = false;fish.fresh = true;smell(fish);eat(fish);
  \mathcal{F}catch (FoulSmell e) {
    System.out.println(e);
  \}catch (FoodPoison e) {
    System.out.println(e);
  \mathcal{F}\}
```
// fish.smelly = false; fish.fresh = true;

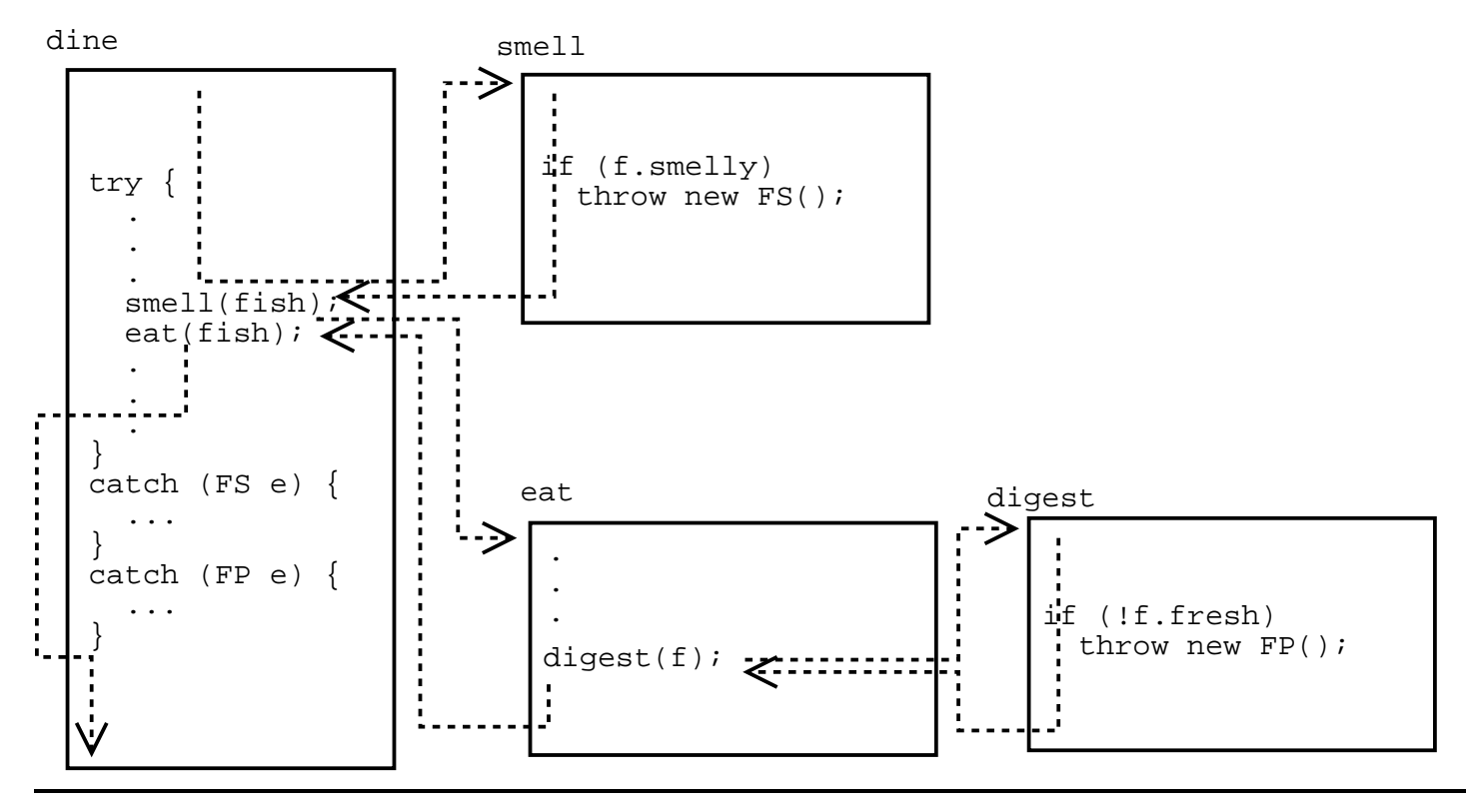

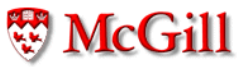

#### 

```
\frac{1}{2} fish.smelly = true
```
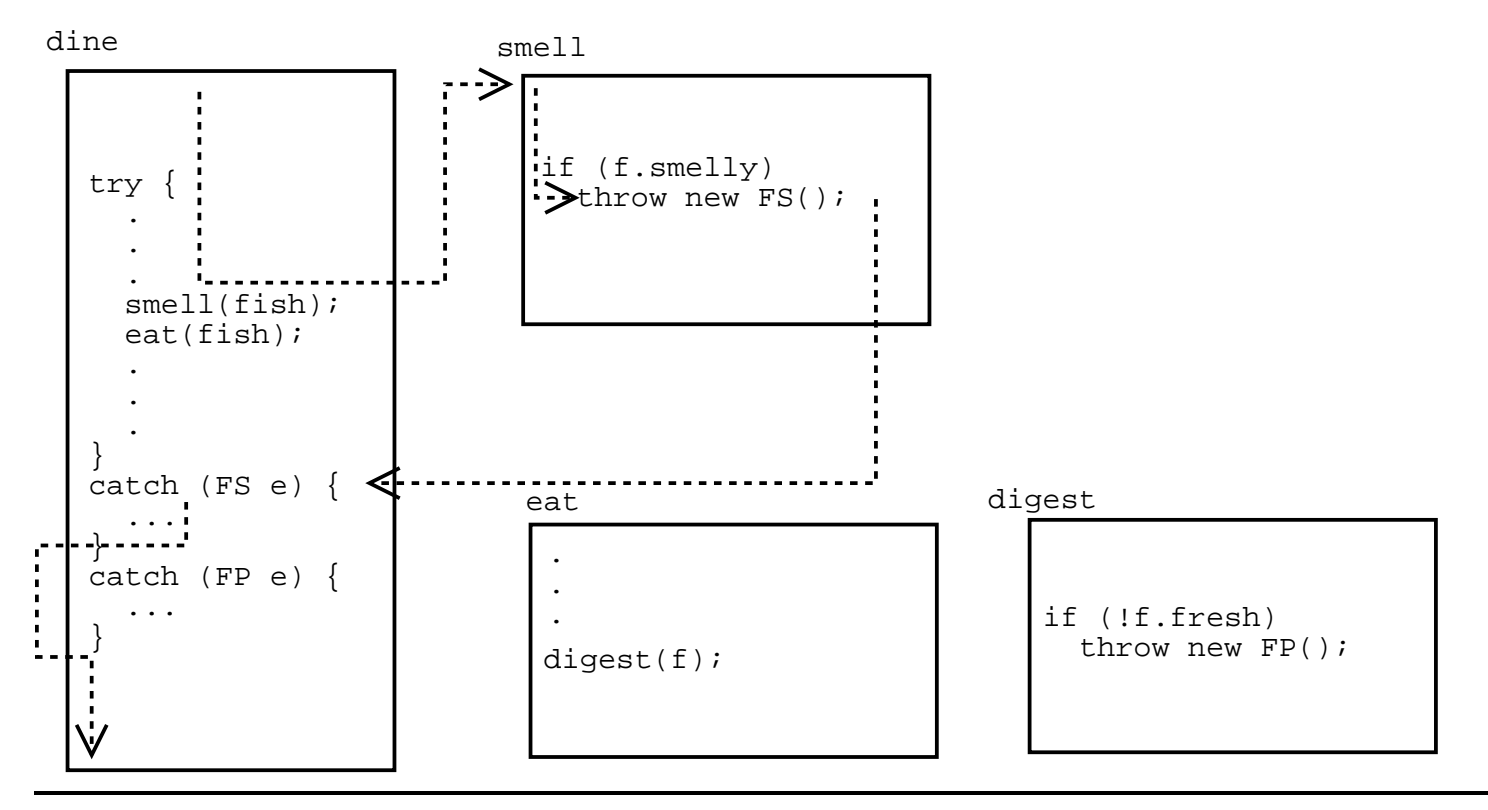

**W**McGill

#### 

 $\frac{1}{2}$  fish.smelly = false; fish.fresh = false

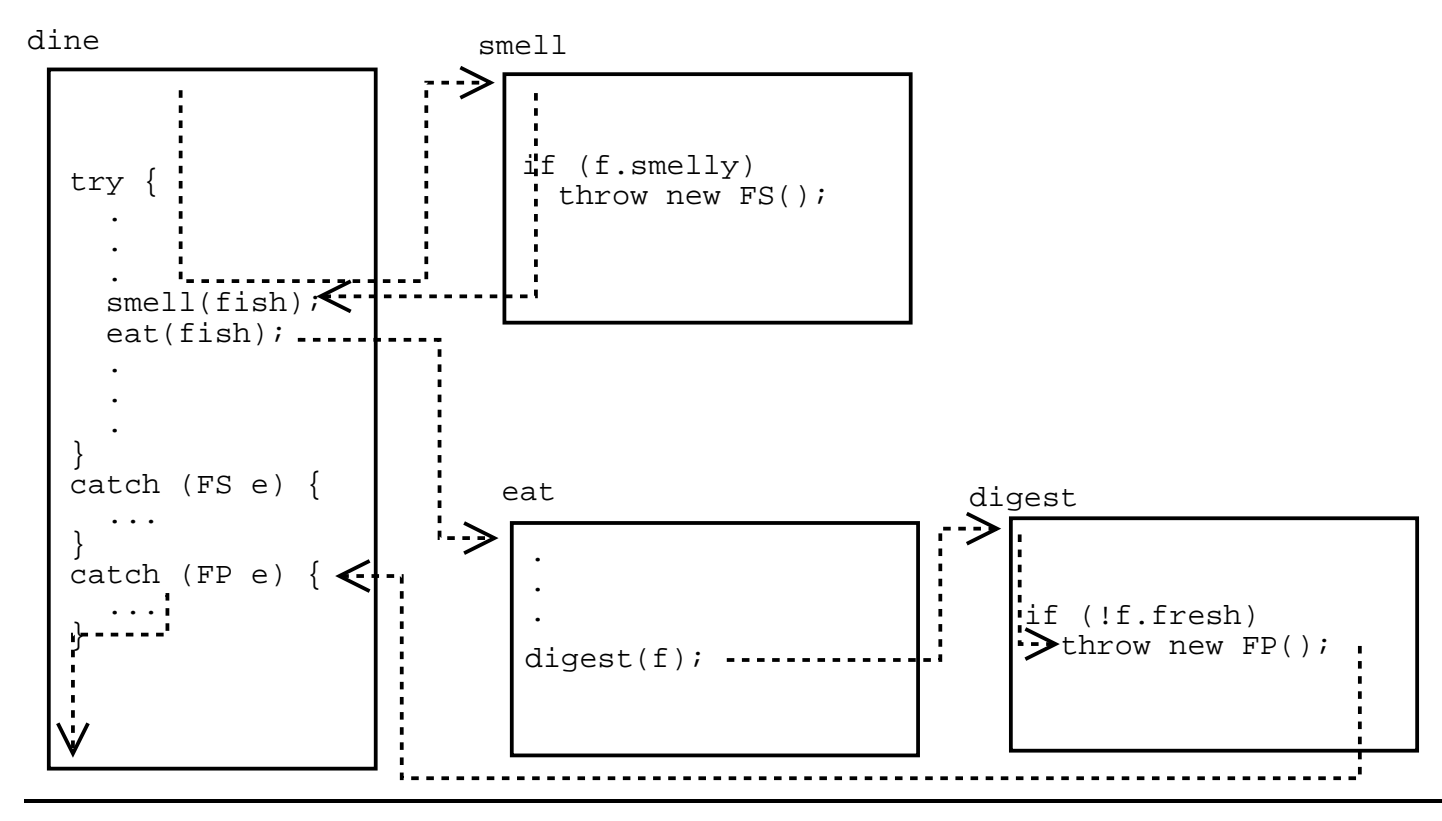

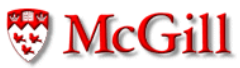

• A method can throw more than one class of exceptions:

```
void m() throws A, B, ...\{\ldots throw new A() \ldots\ldots throw new B(\ldots) ...
\}
```
but the exception needs not be raised explicitly in  $\bullet$  ... the method itself: it can be raised by another method called by m.

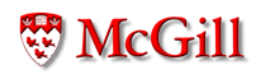

• Exceptions can be used not only for errors, but for control-flow too:

```
class Sheep {
 private int id;
 public Sheep(int i) { n = i; }
 public void jump()
  \{System.out.println("Sheep #"+id+" jumped");
    if (id == 6)throw new LoudSound(i);
 \}\}
```

```
class LoudSound extends Throwable {
  private int n;
  public LoudSound(int i) { n = i; }
  public toString()
  \overline{f}return "I was in sheep #"+n;
  \}\}
```
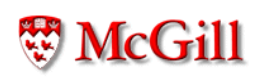

```
class GoToSleep {
  public static void main (String[] args)
  \{try {
      for (int i = 1; i < 100; i++) {
         Sheep s = new Sheep(i);s.jump();
      }
      System.out.println("zzzz...");
    \mathcal{F}catch (LoudSound s) {
      System.out.println(s);\}\mathcal{F}\}
```
- Some exceptions arise without an explicit throw.
- Some standard exceptions

Exception RunTimeException IndexOutOfBounds StringIndexOutOfBounds ArithmeticException (e.g. division by 0) NullPointerException NoSuchMethodException ClassNotFoundException

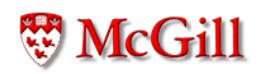

## Recursion

- A recursive method is a method that calls itself (directly or indirectly)
- A recursive definition is a definition of something in terms of itself
- Some recursive definitions don't make sense, (e.g. from Webster's: growl: to utter a growl), but others do
- For example:
	- A list of numbers is either:
		- \* A single number, or
		- \* A number followed by a list of numbers.
	- For example:
		- \* 5 is a list of numbers
		- \* 7, 5 is a list of numbers (because 5 is a list)
		- \* 6, 7, 5 is a list of numbers (because 7, 5 is a list)
		- \* 8, 6, 7, 5 is a list of numbers (because 6, 7, 5 is a  $\mathsf{list}$ )

#### Recursive functions

• Factorial: the factorial of a natural number  $n$ , written  $n!$  is the multiplication of the first  $n$  positive integers, i e

$$
n! = 1 \cdot 2 \cdot 3 \cdot \ldots \cdot (n-2) \cdot (n-1) \cdot n \qquad (1)
$$

But note that

$$
1 \cdot 2 \cdot 3 \cdot \ldots \cdot (n-2) \cdot (n-1) = (n-1)! \qquad (2)
$$

So by  $(1)$  and  $(2)$  we get

$$
n! = (n-1)! \cdot n \tag{3}
$$

But we have to assume a "base case", by defining

$$
0! = 1 \tag{4}
$$

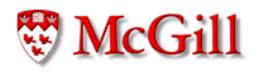

## Recursive functions (contd.)

Hence,  $(3)$  and  $(4)$  together gives us an alternative, and recursive definition of  $(1)$ :

$$
n! = \begin{cases} 1 & \text{if } n = 0\\ (n-1)! \cdot n & \text{otherwise} \end{cases}
$$

This can be implemented as a static recursive method:

```
static int factorial (int n)
\{if (n == 0) {
         return 1;
    \mathcal{F}return factorial(n-1)*n;
\}
```
#### Execution of recursive methods

Consider the following client for this factorial function:

int r;  $r = factorial(4);$ 

Its execution proceeds as follows:

This is executed in some frame: Some frame

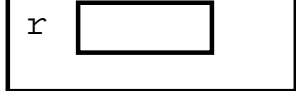

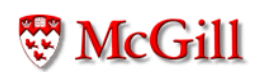

Some frame When we call  $factorial(4)$ ; a new frame for the method is created:

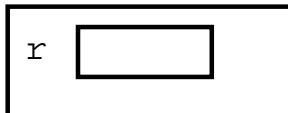

factorial frame

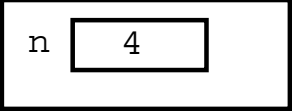

We execute the body of factorial; n is not 0 so we execute

return factorial(n-1)\*n;

which in this frame is the same as

return factorial(4-1)\*4;

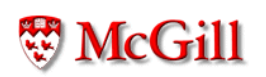

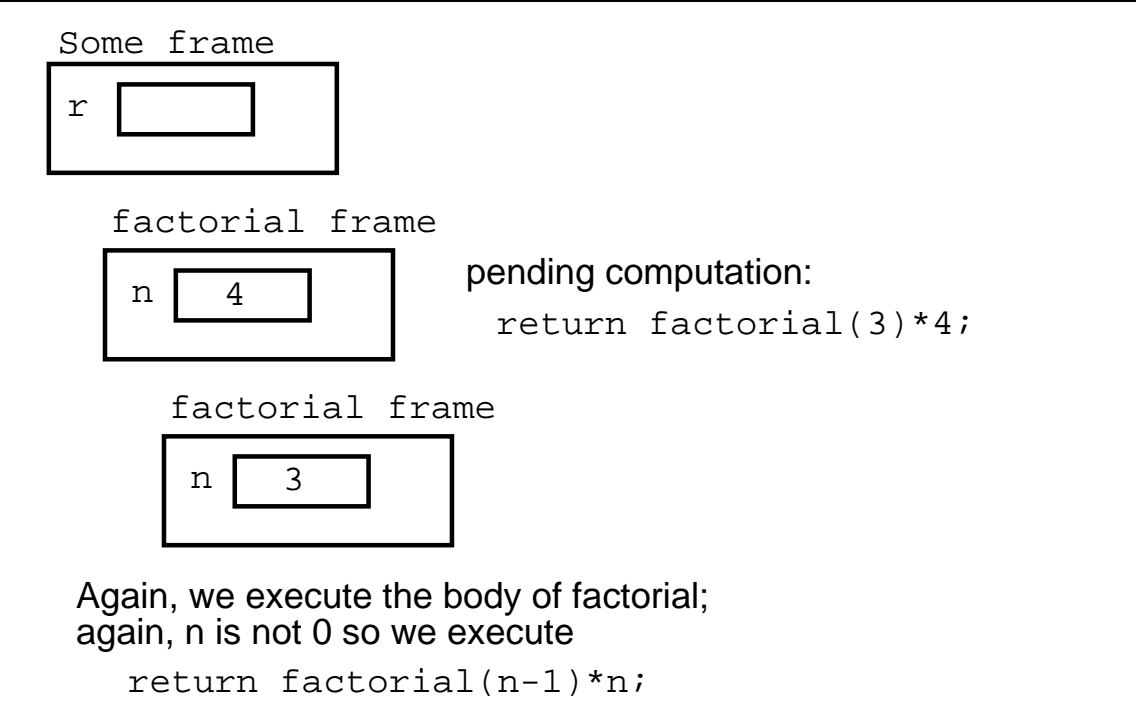

which in this frame is the same as return factorial(3-1)\*3;

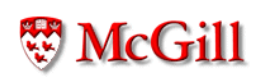

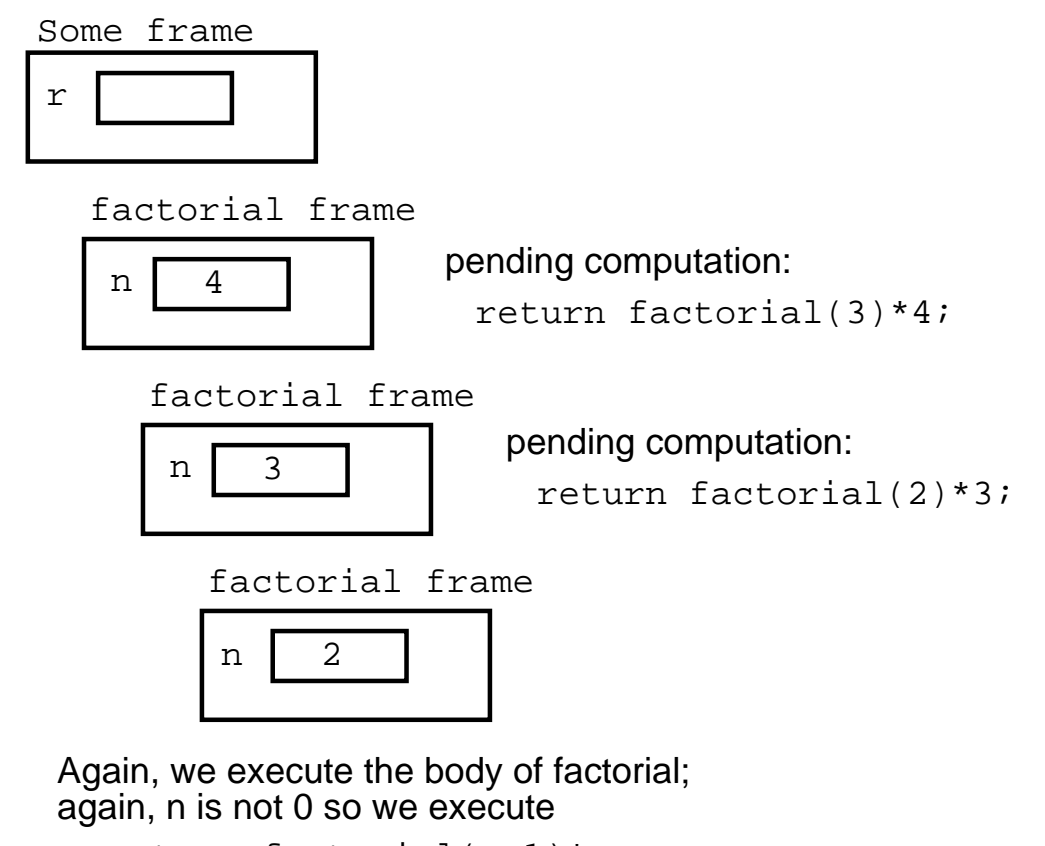

```
return factorial(n-1)*n;
which in this frame is the same as
  return factorial(2-1)*2;
```
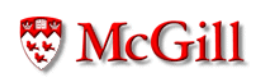

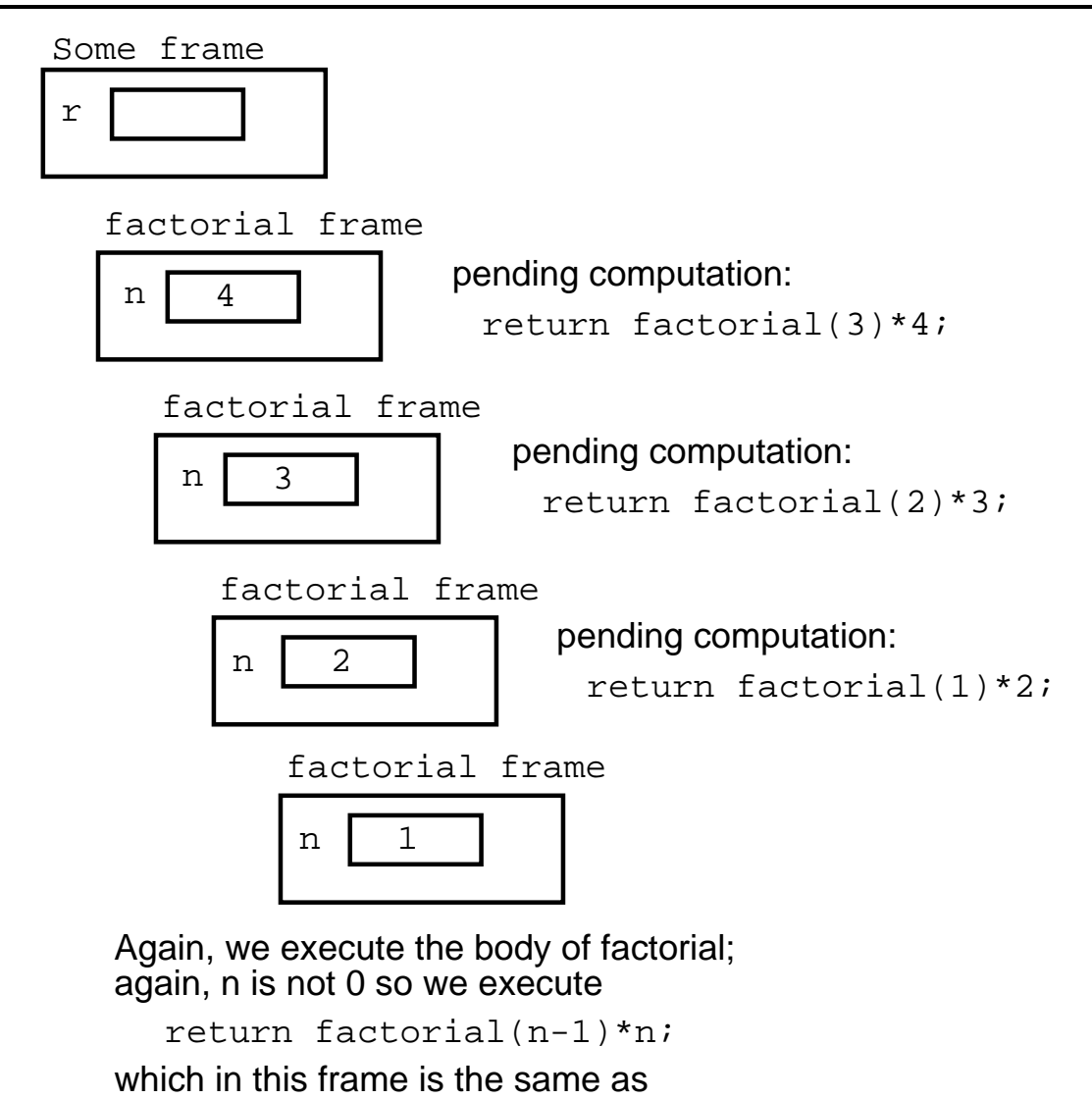

return factorial(1-1)\*1;

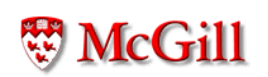

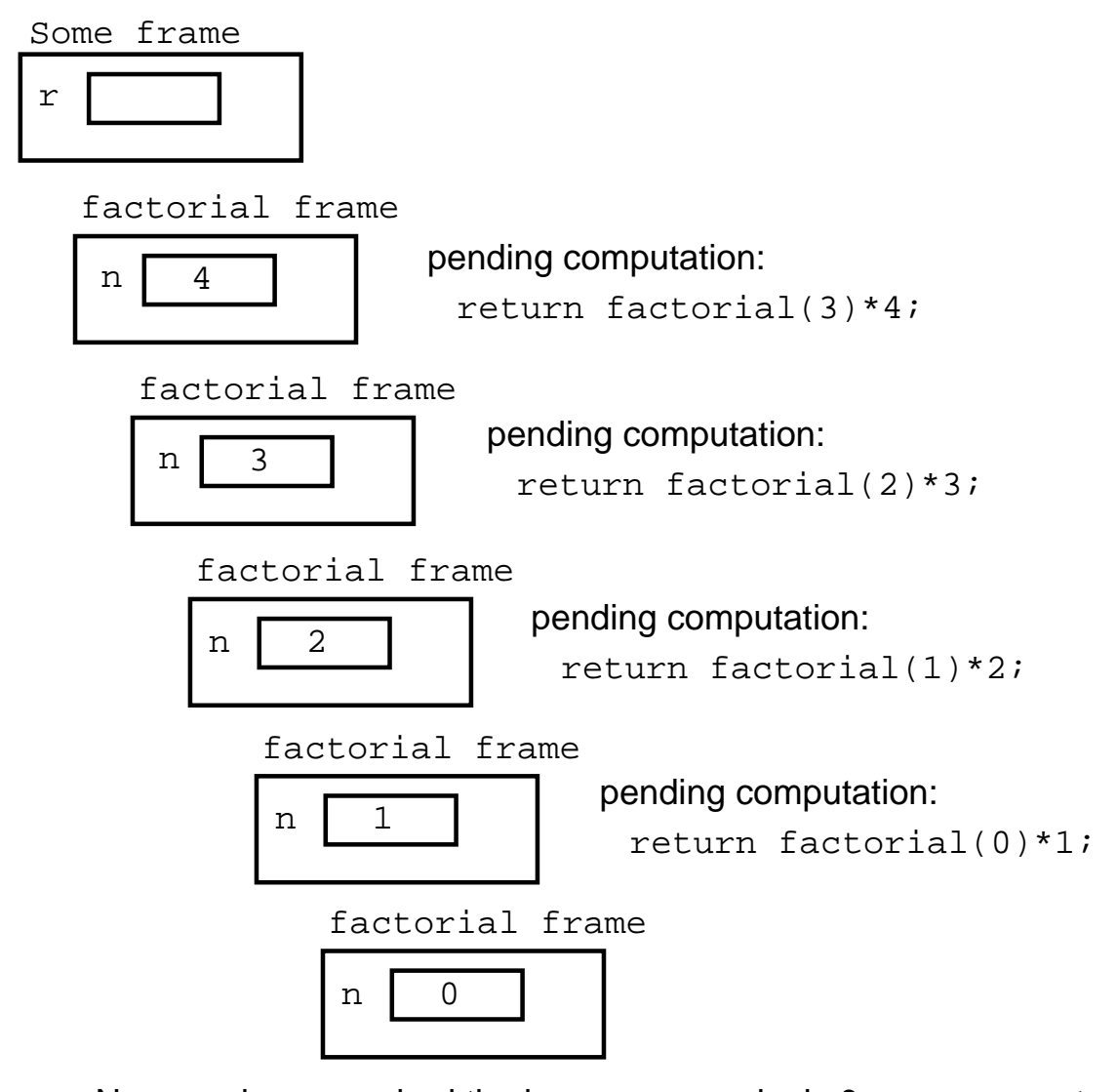

Now, we have reached the base case, and n is 0, so we execute: return 1;

We get rid of the frame, and pass the returned value to the caller

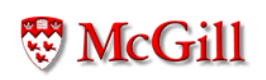

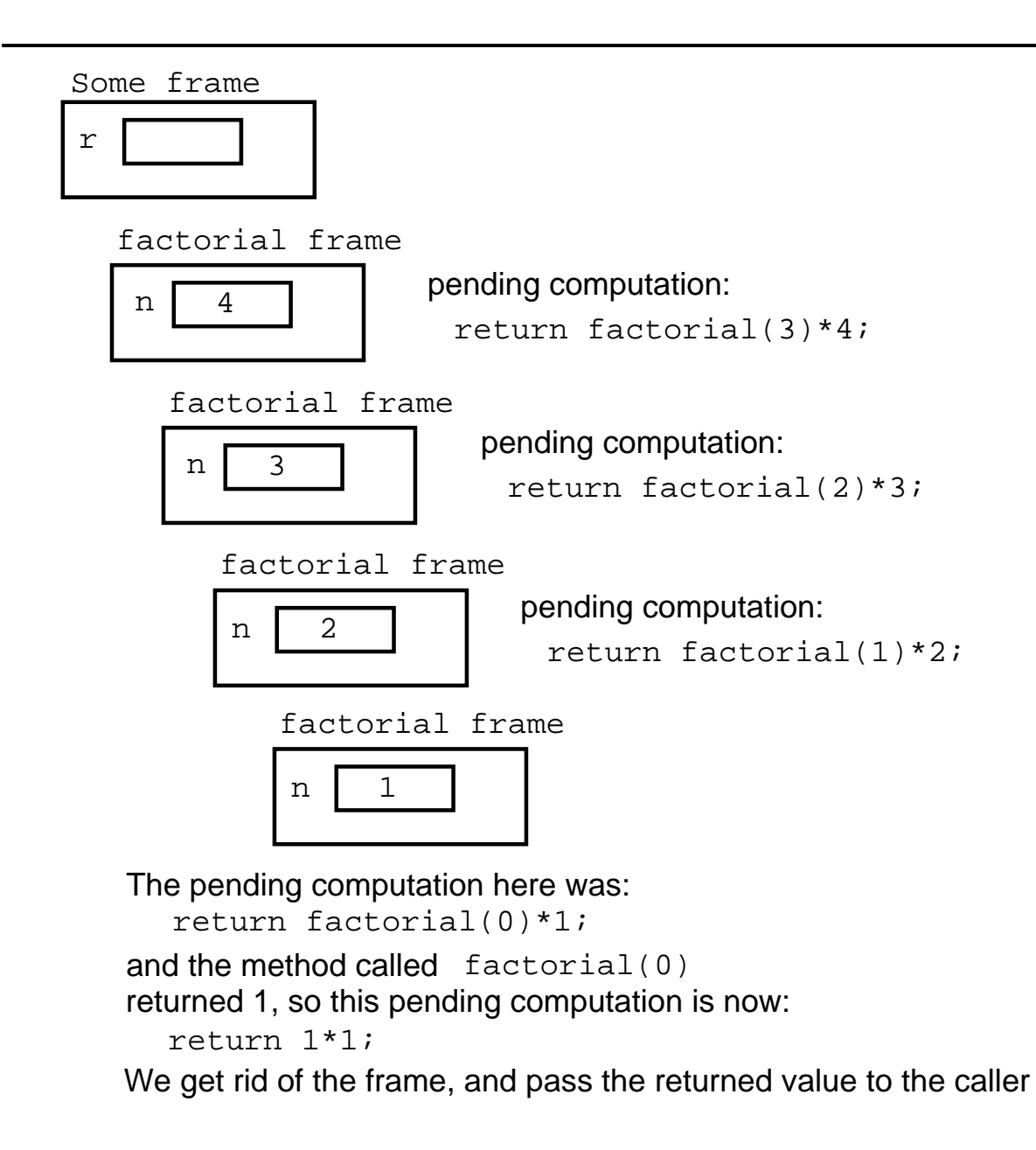

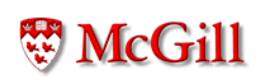

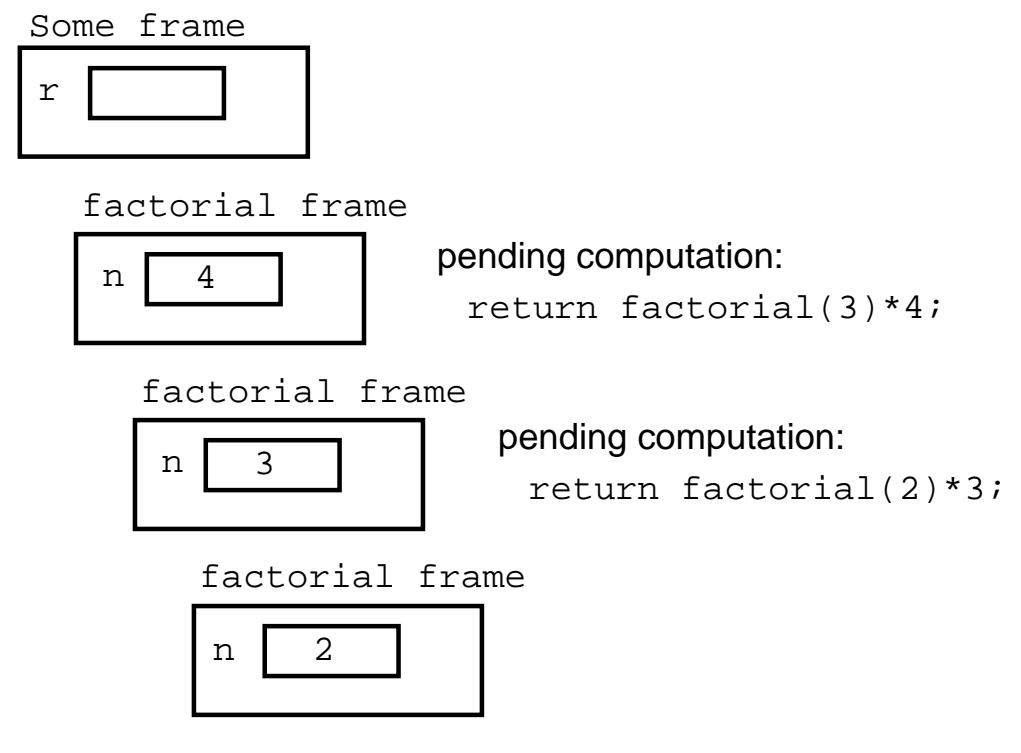

The pending computation here was: return factorial(1)\*2; and the method called factorial(1) return 1\*2; returned 1, so this pending computation is now: We get rid of the frame, and pass the returned value to the caller

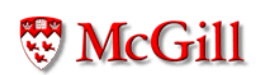

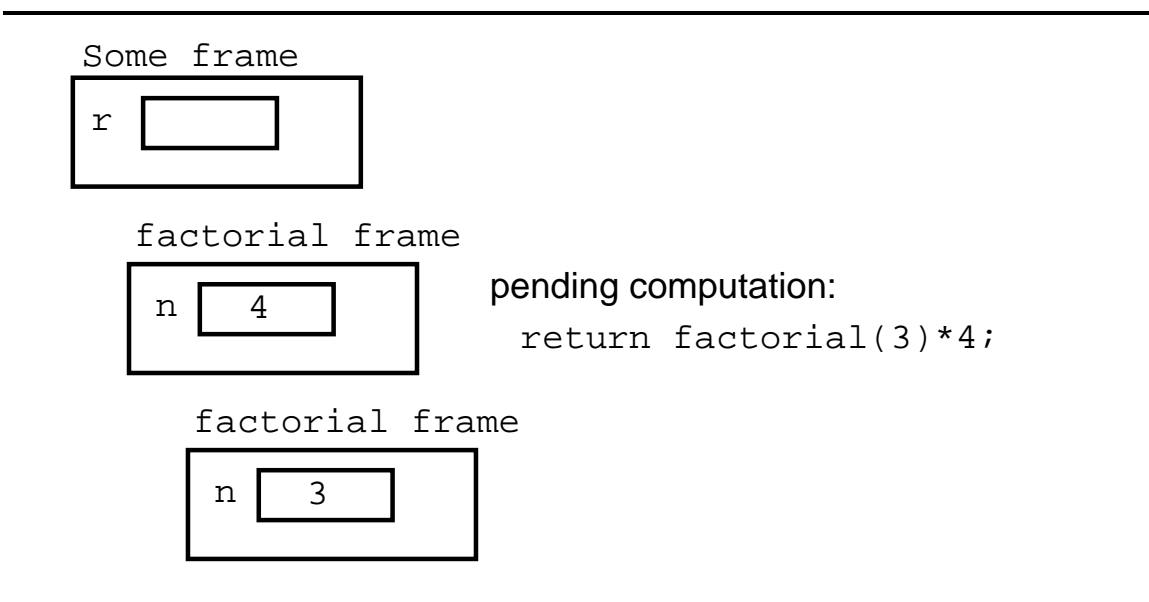

The pending computation here was: return factorial(2)\*3; and the method called factorial(2) return 2\*3; returned 2, so this pending computation is now: We get rid of the frame, and pass the returned value to the caller

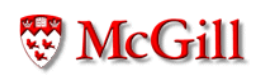

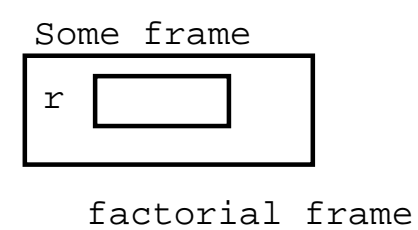

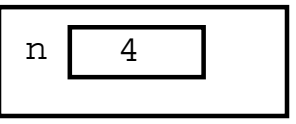

The pending computation here was: return factorial(3)\*4; and the method called factorial(3) return 6\*4; returned 6, so this pending computation is now: We get rid of the frame, and pass the returned value to the caller

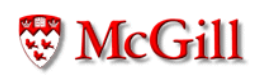

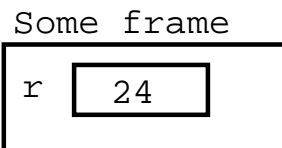

The pending computation here was:  $r =$  factorial(4);  $r = 24;$ which returned 24, so this pending computation is now:

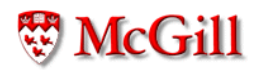

#### The end

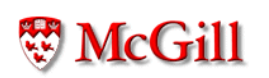